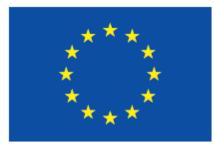

This report was funded by the European Union's Internal Security Fund — Police

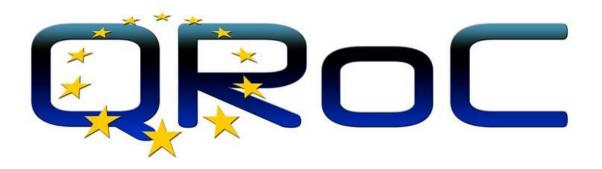

## **Quick Response for Operation Centers**

## D2.2 – QROC Website

| WP number and title   | WP2 – Communication, Dissemination and Community Building |
|-----------------------|-----------------------------------------------------------|
| Lead Beneficiary      | DITSS                                                     |
| Contributor(s)        | Huub Keulers (DITSS)                                      |
| Deliverable type      | Websites                                                  |
| Planned delivery date | 31/01/2020                                                |
| Last Update           | 30/01/2020                                                |
| Dissemination level   | PU                                                        |

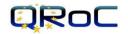

## Disclaimer

1.

The content of this report represents the views of the author only and is his/her sole responsibility. The European Commission does not accept any responsibility for use that may be made of the information it contains.

The QROC Consortium consists of the following partners:

| Participant<br>No | Participant organisation name                                                     | Short<br>Name | Туре | Country |
|-------------------|-----------------------------------------------------------------------------------|---------------|------|---------|
| 1                 | DUTCH INSTITUTE FOR TECHNOLOGY,<br>SAFETY & SECURITY                              | DITSS         | NPO  | NL      |
| 2                 | NEDERLANDSE ORGANISATIE VOOR<br>TOEGEPAST NATUURWETENSCHAPPELIJK<br>ONDERZOEK TNO | TNO           | RTO  | NL      |
| 3                 | THE NATIONAL POLICE OF THE NETHERLANDS                                            | NPN           | LEA  | NL      |
| 4                 | AEORUM ESPANA S.L.                                                                | AEORUM        | SME  | ES      |
| 5                 | POLICEJNI PREZIDIUM CESKE REPUBLIKY                                               | PPCR          | LEA  | CZ      |
| 6                 | MINISTRSTVO ZA NOTRANJE ZADEVE<br>REPUBLIKE SLOVENIJE, POLICIJA                   | MNZRS         | LEA  | SI      |
| 7                 | MINISTERIO DEL INTERIOR                                                           | MIR-ES        | LEA  | ES      |
| 8                 | INSPECTORATUL GENERAL AL POLITIEI<br>ROMANE                                       | IGPR          | LEA  | RO      |
| 9                 | HELLENIC POLICE                                                                   | HP            | LEA  | GR      |
| 10                | EUROPEAN UNIVERSITY CYPRUS                                                        | EUC           | UNI  | СҮ      |
| 11                | STOWARZYSZENIE POLSKA PLATFORMA<br>BEZPIECZENSTWA WEWNETRZNEGO                    | PPBW          | NGO  | PL      |
| 12                | POLICE GRAND-DUCALE                                                               | PL            | LEA  | LU      |
| 13                | AN GARDA SIOCHANA                                                                 | GARDA         | LEA  | IE      |
| 14                | AUTONOOM PROVINCIEBEDRIJF CAMPUS<br>VESTA                                         | VESTA         | GOV  | BE      |
| 15                | POLIISIHALLITUS                                                                   | FINPOL        | LEA  | FI      |
| 16                | COMMUNICATION AND INFORMATION<br>SYSTEMS DIRECTORATE                              | BGPOL         | LEA  | BG      |
| 17                | CYPRUS POLICE                                                                     | CYPOL         | LEA  | CY      |
| 18                | MINISTRY OF DEFENSE / KMAR                                                        | MINDEF        | LEA  | NL      |

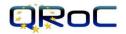

# **Document History**

| VERSION | DATE       | STATUS | AUTHORS, REVIEWER                                          | DESCRIPTION                                     |
|---------|------------|--------|------------------------------------------------------------|-------------------------------------------------|
| 0.1     | 22/01/2020 | Draft  | Huub Keulers (DITSS)                                       | Creating the document                           |
| 0.2     | 29/01/2020 | Draft  | George Kioumourtzis (DITSS),<br>Jacques van Wersch (DITSS) | Corrections, final review and Quality assurance |
| 1.0     | 30/01/2020 | Final  | Patrick Padding (DITSS)                                    | Final approval and submission                   |

# Definitions, Acronyms and Abbreviations

| ACRONYMS /<br>ABBREVIATIONS | DESCRIPTION                                                                            |
|-----------------------------|----------------------------------------------------------------------------------------|
| QROC                        | Quick Response for Operation Centers                                                   |
| DoA                         | Description of Action                                                                  |
| WP                          | Work Package                                                                           |
| ТОС                         | Table of Contents                                                                      |
| CMS                         | Content Management System (for this website Wordpress)                                 |
| РНР                         | Hypertext Pre-processor                                                                |
| SQL                         | Structured Query Language                                                              |
| JavaScript                  | High-level, interpreted programming language                                           |
| CSS3                        | Cascading Style Sheets, extension 3                                                    |
| PDF                         | Portable Document Format                                                               |
| Plugin                      | Building blocks for the proper functioning and security of the website                 |
| User                        | Role specific users with access rights to maintain the website or publish information. |

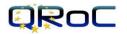

# **Table of Contents**

| Exe | cutive | e Summary                    | 7  |
|-----|--------|------------------------------|----|
| 1   |        | ,<br>oduction                |    |
| 1   | 1      | Overview                     | 8  |
| 1   | 2      | Structure of the Deliverable | 8  |
| 2   | QRC    | DC Website                   | 9  |
| 2   | .1     | Site Technology              | 9  |
| 2   | .2     | Site description             | 9  |
| 2   |        | Plugins                      |    |
| 3   | Soci   | al Media                     | 21 |
| 4   | Con    | clusions                     | 22 |
| 4   | .1     | Summary                      | 22 |
| 4   | .2     | Future Work                  | 22 |
| 5   | Refe   | erences                      | 23 |

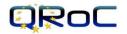

# **List of Figures**

| Figure 1: QROC Home Page            | 10 |
|-------------------------------------|----|
| Figure 2: About QROC Project        |    |
| Figure 3: QROC Objectives           |    |
| Figure 4: QROC Methodology          | 13 |
| Figure 5: QROC Project Organization |    |
| Figure 6: QROC Consortium           |    |
| Figure 7: QROC Publications         | 16 |
| Figure 8: QROC Event calendar       | 17 |
| Figure 9: QROC News                 | 18 |
| Figure 10: QROC Contact             | 19 |

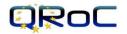

## **Executive Summary**

This deliverable describes the QROC website and its functions per page. Although the actual deliverable is the development and launching of the QROC website, we provide with this short report an overview of the QROC website main aspects and various functionalities.

A website nowadays is a necessary tool to build awareness of a project results. A project cannot be considered to have real impact if there is no dissemination of its results beyond the boundaries of the project itself. The objective of this website is to lay down the foundations for effective external communication of the QROC project and the potential benefits to interested stakeholders at an international level, focusing primarily in Europe.

The main objective of QROC website is to increase the project visibility to various type of audiences and disseminate the project objectives, plans and results keeping the relevant stakeholders constantly informed on its progress. Next to this the second objective of the QROC website is to support community building. For this purpose, this on-line dissemination channel as well as dedicated project accounts in social media, are used. In addition, electronic form brochures, newsletters, promo and informative videos will be properly, and widespread promoted through QROC website.

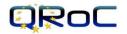

## **1** Introduction

The QROC public website is one of the key communication tools. It serves as a public window, in which the project communicates relevant information about its goals, progress, etc. The website also includes features like search and news categorization for improved content discovery.

### 1.1 Overview

The DoA describes this deliverable as:

D2.2 – QROC website

Although the actual deliverable is the development and launching of the QROC web site, we provide with this short report an overview of the QROC website's main aspects and functionality.

## **1.2** Structure of the Deliverable

This document includes the following sections:

- Section 1 Introduction: In this section, we provide an overview of the document describing the scope and the objectives.
- Section 2 QROC website: In this section, we provide more details on the logic and the structure of the PROTECT website.
- Section 3 Social Media: In this section, we provide short introduction regarding the planned use of the social media channels of the QROC project.
- Section 4 Conclusions: In this section, we conclude the document leaving space for future improvements based on website statistics, as part of D2.2 (QROC Communication, Dissemination and Community plan).

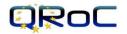

## 2 QROC Website

This chapter analyses the technology in use and the content of the QROC Project public website.

### 2.1 Site Technology

The development of the website has been realized with the use of the WordPress [1]builder 'Elementor Pro' and the theme template 'Astra Pro'. WordPress is free and open source content management system (CMS) platform based on PHP, MySQL, JavaScript and CSS3. Web development on WordPress is possible with the deployment of specially designed templates and plugins.

### 2.2 Site description

The website is designed with the aim to recall to the visitor the relevance of the project to the End Users and stakeholders' interests. Appropriate imagery is used for this purpose and the layout and content of the QROC website is designed to tackle this objective. An organized menu at the top and bottom of every page supports the navigation of the visitors to the information of their interest. The top and footer navigation, project logo and the footer are visible and accessible throughout the whole website. The footer contains a link to the Disclaimer/Privacy pages, news category links, navigation quick links and the logo / EU Grant nr. 861716.

To meet the European Cookie law a Privacy/Cookie pop-up is active when the website is visited. Via this popup a visitor can either accept or choose to disable the website functionality that are not necessary. Website functionalities that are necessary for the website to technically work properly need to stay active.

The Home page (see figure next page) shows:

- The Project logo and (sub)title
- a slider with the partners logos
- general project information
- the three most recent news articles
- Contact form, facilitating the website visitor contact with the project coordinator for further inquiries relevantly to the project nature, aspects and information material (Error! Reference source not found.)

The color values of the QROC logo are:

BLUE > PANTONE 7687 C RGB > R: 48, G: 63, B: 124 = #4863124 CMYK > C: 94%, M: 81%, Y: 20%, K: 6%

YELLOW: PANTONE Yellow 012 C RGB > R: 255, G: 212, B: 0 = #2552120 CMYK > C: 1%, M: 16%, Y: 92%, K: 0%

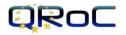

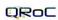

QROC Project - Consortium Publications Event calendar News Contact

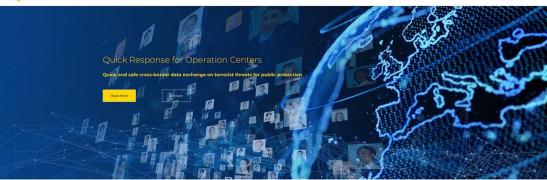

Our Partners

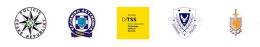

#### QROC Project

The Quick Respons for Operation Centers (IQOC) project shares needs and best practices and increases the foresight regarding the uptake of) new involve technologies for operational centers to improve the public protection. To that im, the QROC project will build a communication capability between the Law Enforcement National Operation Centers (INOC) to share quickly and secure operational data across borders regarding terrorist threats to the secure operation of the secure operational data across borders regarding terrorist threats to the secure operation of the secure operational data across borders regarding terrorist threats to the secure operation operation operation operations and the secure operational data across borders regarding terrorist threats to the secure operation operation operation operations and the secure operational data across borders regarding terrorist threats to the secure operation operation operation operations across borders across borders across borders regarding terrorist threats to the secure operation operation operation operations across borders across borders across borders regarding terrorist threats to the secure operation operation operation operations across borders across borders regarding terrorist threats to the secure operation operation operation operations across borders across borders across across across across across across across across across across across across across across across across across across across across across across across across across across across across across across across across across across across across across across across across a

| About                                                                                                    | Approach                                                                                                    | Objective                                                                                                    |
|----------------------------------------------------------------------------------------------------|----------------------------------------------------------------------------------------------------|----------------------------------------------------------------------------------------------------|
| Peglect Quick Response for Operation<br>Centers (2005) shares needs and best<br>process and onceases the twospit<br>regarding (the uptake of new innovative<br>technologies for Operation Centers to<br>improve the public protection. | Tanglele results based on continuous<br>testing of a new capability Brickage (CP),<br>set assessment solid for hOCL<br>demonstration of and innovative<br>technologics along with a science of tabletoo<br>exercises will nerease the efficiency and the<br>capacity of MOCL. | To improve the Protection of Public space<br>and obtains against terrarits and CRIPM<br>atticks by implementing a substantial,<br>execute and antih cross<br>bodies constantial, and and anti-<br>bodies communication metahanism<br>between the EU Operations centers to<br>share release operational intermation in<br>the "codes floor". |
|                                                                                                    | capacity of NOCs                                                                                                    | the "Colden Hour".                                                                                                    |

#### Latest news

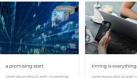

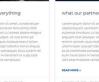

POLIISI

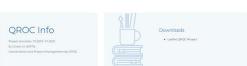

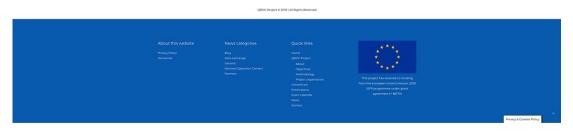

Figure 1: QROC Home Page

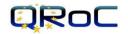

The project website first menu tab "Home" is a link guiding the website visitor to the home page of the website, accessible from every browsing point.

The next menu item "QROC Project" contains of four sub menu items each displayed below. It contains significant information about the project, such as a brief description of the project (Figure 2) the objectives (Figure 3), the methodology (Figure 4) and the project organization. (Figure 5)

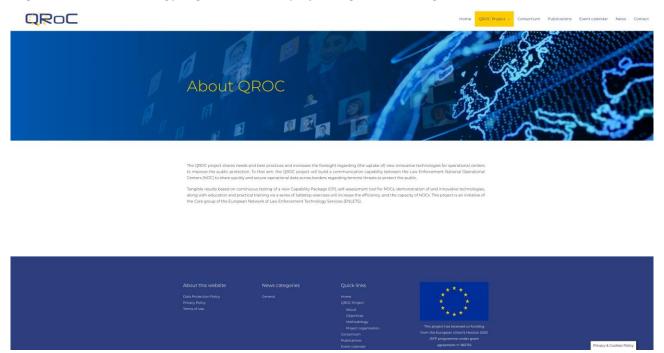

Figure 2: About QROC Project

Following, under the QROC Project menu, the tab "Objectives" (Error! Reference source not found.), the website visitor is able to review QROC project objectives which are presented and analysed.

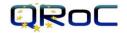

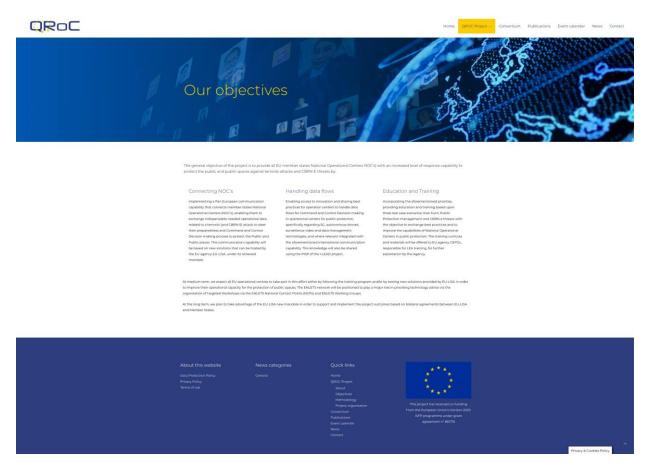

Figure 3: QROC Objectives

Following, under the QROC Project menu, the tab "Methodology", the website viewer is able to see what the five Work Packages are that the QROC project consists of.

QRoC

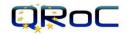

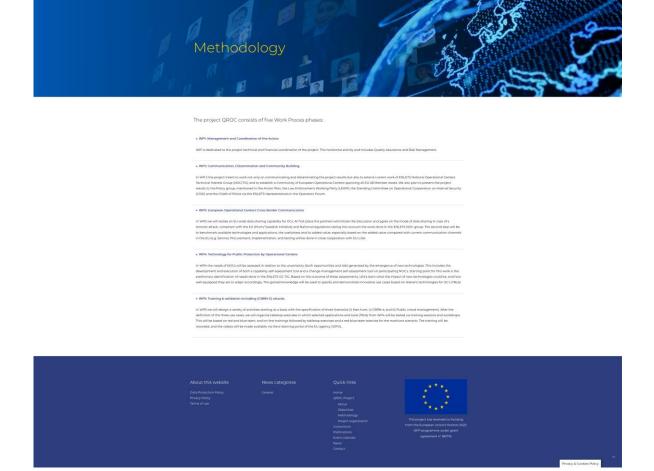

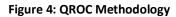

Following, under the QROC Project menu, the tab "Project Organization", the website viewer is able to identify the QROC project members. This page includes a profile picture, their name and the role of the project member.

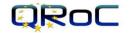

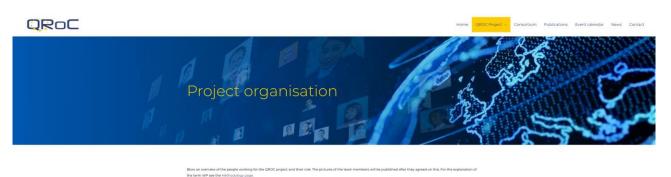

### Our team

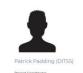

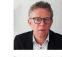

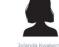

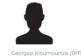

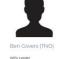

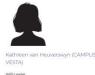

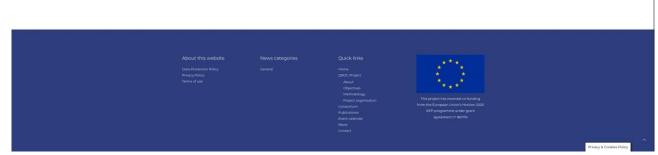

Figure 5: QROC Project Organization

Following, under the main menu tab "Consortium", the website viewer is able to identify the project consortium partners. This page includes the partners logo, with a short profile and the web link to their official website.

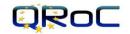

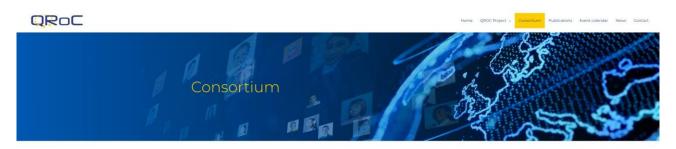

#### The QROC Consortium consists of the following partner

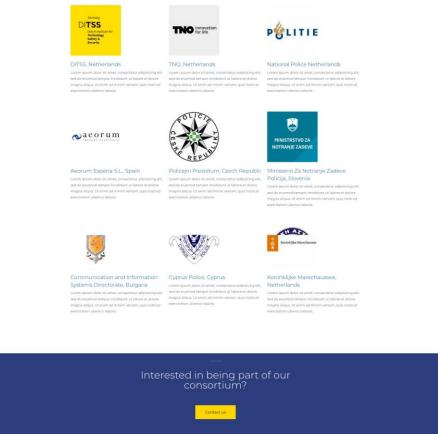

|                                                                     | Interested i<br>coi        | n being part of o<br>nsortium?                                                                                                    | our                                                                                                    |                         |   |
|---------------------------------------------------------------------|----------------------------|----------------------------------------------------------------------------------------------------|----------------------------------------------------------------------------------------------------|-------------------------|---|
| About this website<br>Dus Brookston Poly<br>Program<br>Terms of use | News Categories<br>Ceneral | Contact us<br>Quick links<br>Home<br>BOCO Repect<br>Alour<br>Objective<br>Methology<br>Page opposition<br>Contention<br>Relations<br>Budgetons<br>Budgetons<br>Contact | The project has rescued to Andreig<br>the second second second second second<br>the second second second second second<br>second second second second second second<br>second second second second second second<br>second second second second second second<br>second second second second second second second<br>second second second second second second second<br>second second second second second second second second second<br>second second second second second second second second second second<br>second second s | Privacy & Costles Ruley | ~ |

Figure 6: QROC Consortium

Under the menu tab "Publications", the QROC project external publications are show. In this way, the website visitor can be updated regarding the publications in magazines, newspapers etc.

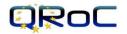

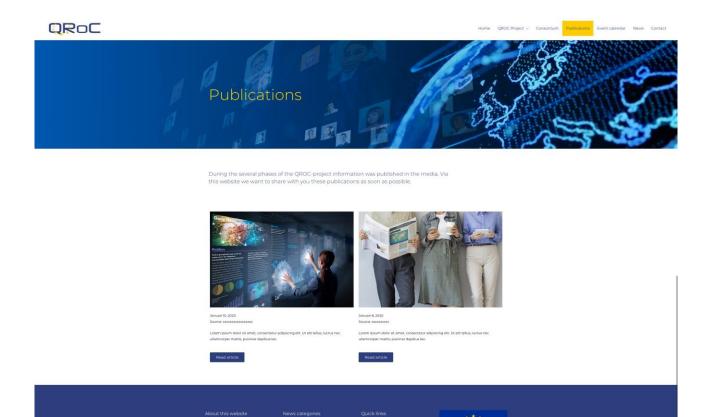

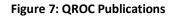

Under the menu tab "Event Calendar", the events organized by the QROC project or third parties (like a consortium partner) are presented. In this way, the website visitor can be updated regarding interesting events with info like the date, city, country and additional event info (like the event website).

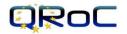

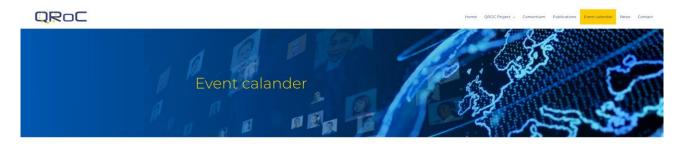

In the list below we published some interesting events for you that you can visit.

| Date     | Event name      | ¢ City         | Country           | Event info           |   |
|----------|-----------------|----------------|-------------------|----------------------|---|
| Jace     |                 | - City         | - country         | - Event into         | - |
| id.mm.yy | Event name here | City name here | Country name here | More event info here |   |
| id.mm.yy | Event name here | City name here | Country name here | More event info here |   |
| lā.mm.yy | Event name here | City name here | Country name here | More event info here |   |
| d.mmyy   | Event name here | City name here | Country name here | More event into here |   |
| dimmiyy  | Event name here | City name here | Country name here | More event info here |   |
| d.mm.yy  | Event name here | City name here | Country name here | More event info here |   |
| d.mm.yy  | Event name here | City name here | Country name here | More event info here |   |
| ammyy    | Event name here | City name here | Country name here | More event info here |   |
| ld.mm.yy | Event name here | City name here | Country name here | More event info here |   |

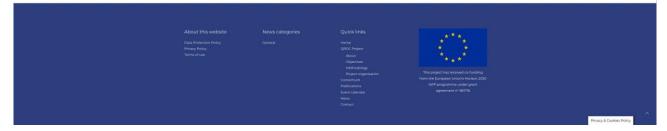

Figure 8: QROC Event calendar

Under the menu tab "News", the QROC project news and activities are presented. In this way, the website visitor can be updated regarding the project activities with a brief news text and appropriate imagery of the activity itself.

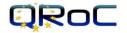

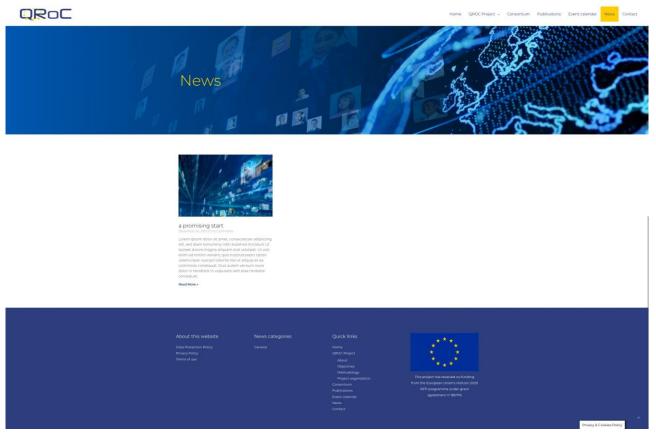

Figure 9: QROC News

Under the menu tab "Contact", the QROC project contact information is presented. The project does not have a website form but only a central email address: <u>info@qroc-project.eu</u>. The reason for this is all about security because website forms are vulnerable for spam.

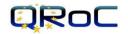

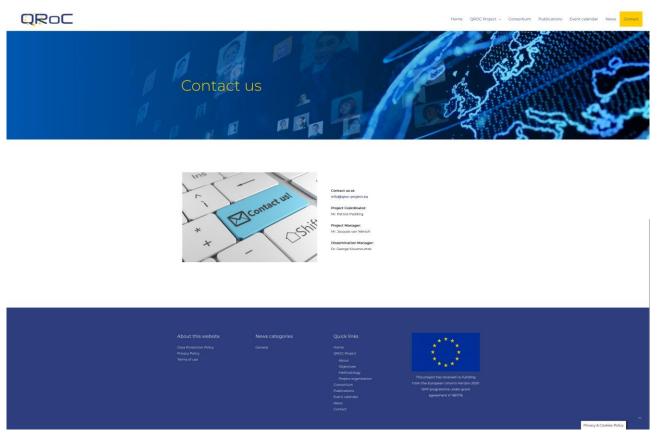

#### Figure 10: QROC Contact

### 2.3 Plugins

The site also allows the deployment of plug-ins allowing the addition of functionality and extra features as needed. Only plug-ins that are rated with a minimum of 4 stars, compatible with the latest Wordpress version, frequently updated and used by 10.000 or more users will be installed in the QROC website. These are the at this point in time installed and will offer the following features:

- Akismet Anti-spam: Anti-spam plugin
- Astra Pro: Wordpress theme that is used for the website
- Backup Buddy: Extra backup functionality beside the backups created by the websites Host provider
- Elementor Pro: WordPress builder for creation of the website
- Email Adress Encoder: Making email addresses published on the website not tracible for hackers and spam.
- GDPR Cookie Consent: Cookie and Privacy plugin following the European law.
- Imagify: Decreasing the size and Kb's of image files to speed up the website loading time
- TablePress: Standard WordPress plugin to create tables
- Wordfence Security: Additional website security against hacking and malware
- WP-Optimize: Plugin to speed up the website loading time
- WPS Hide Login: Plugin to change the standard login url of the website to make it harder for hackers to infiltrate in the website.

Web Analytics Service for the provision of visitation information: This plugin allows the administrator to track visitors from all referrers, including search engines and social networks, direct visits and referring sites.

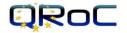

There will be also a dedicated page for the distribution of the QROC newsletters where users can register to receive the periodical newsletter regarding project updates and more. The registration process is very simple, and it is completed once the visitor inserts an e-mail address in the form that is located inside this dedicated page. This page also allows the visitor to access a complete archive of all newsletters produced by the project in a downloadable form (PDF).

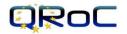

## **3** Social Media

The QROC website also deploys mechanisms for easily sharing content via email and the social media; easily accomplished with a click of a button located under the main section of each post and page. The presence of the project on key social media websites is considered critical as it allows the engagement of large audiences who consistently check in their social media profiles. Links to the project's social accounts will exists on the footer area of every page of the website in order to be visible and easily accessed throughout navigation.

# QRoC

## 4 Conclusions

### 4.1 Summary

A website development requires that we obtain the right tools and resources and taking into consideration how to facilitate the access of the web-user to the medium and providing with all the required information. Under this rationale, QROC website follows standardization as one of the crucial factors. In other words, using the appropriate tools it is assured that its pages would be standard and accessible to every visitor. This factor is fulfilled using the commonly accepted Content Management System (CMS) tool "WordPress" which provides a user-friendly "What You See Is What You Get" Interface (WYSIWYG) for the visitor. QROC assures of its visitors easily browsing its web pages no matter what browser they use, by using this standard CMS and its accompanying tools. Moreover, it assures that the pages would load faster and would also be maintained properly by the responsible project partner.

Facilitating the user access and website browsing is a corner stone in order to fulfill the dissemination scope of a European research project. The Project's Concept, Objectives, Partners and News are properly demonstrated to the website visitors, and they are always subject to update and maintenance. In this way, the accurate and up-to-date information of the project stakeholders and the general public will be assured.

### 4.2 Future Work

Website metrics is the corner stone of the project's communication strategy, as it provides the useful data in order to pre-determine and identify the target audience. In this way, targeted communication actions can be taken up in order to reach the desirable result in terms of disseminating the project's outcomes and activities, not only widely but accurately directed too. The latter will make possible to have the efficient and effective communication impact, covering the whole range of the audience QROC wishes to reach.

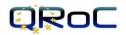

## References

- [1] WordPress.com "Official web site", accessible at: <u>www.wordpress.com</u>
- [2] Content management system, accessible at: <u>https://en.wikipedia.org/wiki/Content\_management\_system</u>
- [3] PHP: Hypertext Pre-processor, accessible at: https://en.wikipedia.org/wiki/PHP
- [4] MySQL, accessible at: <u>https://en.wikipedia.org/wiki/MySQL</u>
- [5] JavaScript, accessible at: <u>https://en.wikipedia.org/wiki/JavaScript</u>
- [6] Cascading Style Sheets, accessible at: <u>https://en.wikipedia.org/wiki/Cascading\_Style\_Sheets#CSS\_3</u>